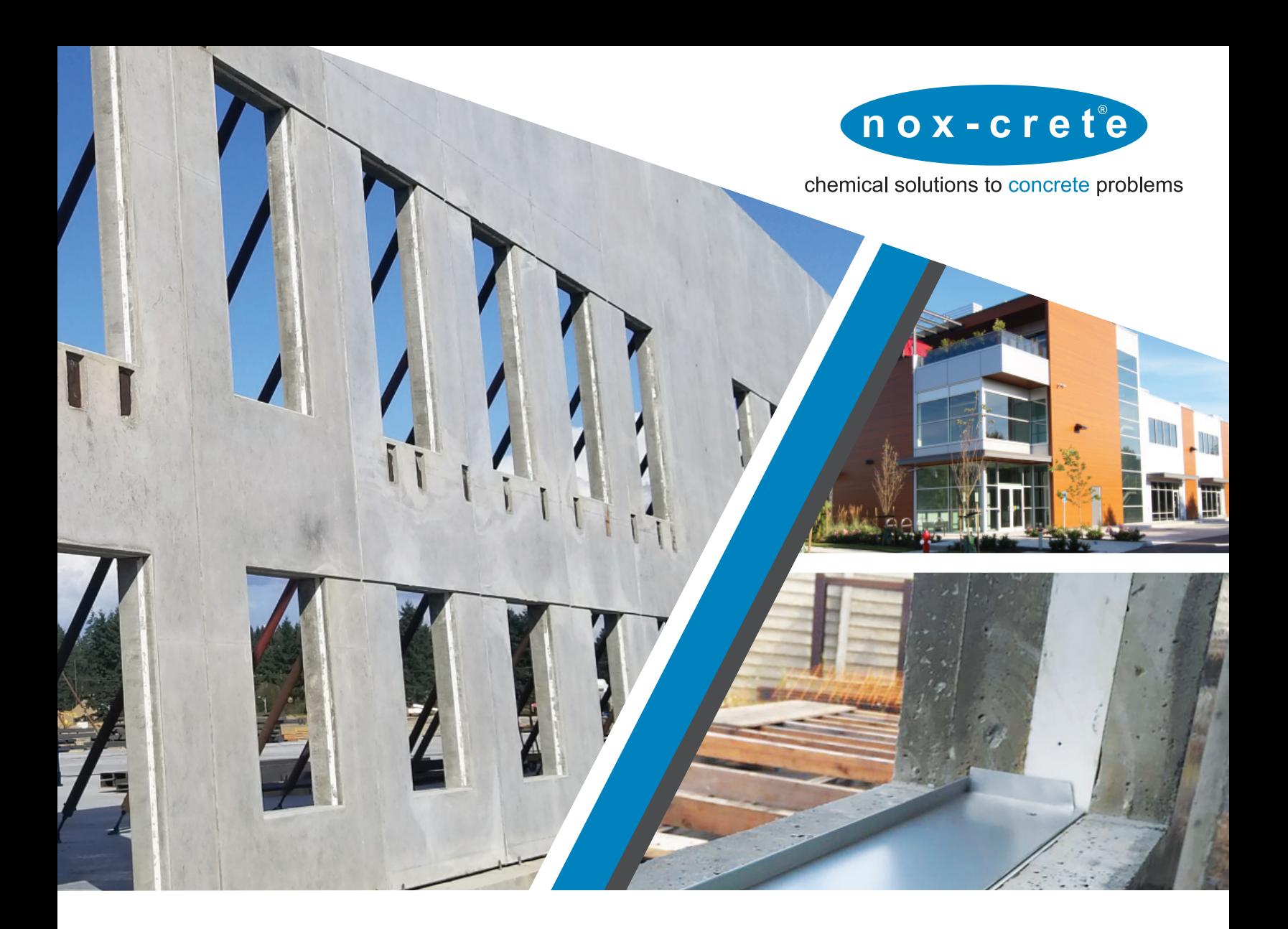

# INSTALLATION GUIDE **TIGERLOC**TM

**402-341-2080 www.nox-crete.com**

Install wall forms as per standard construction practice

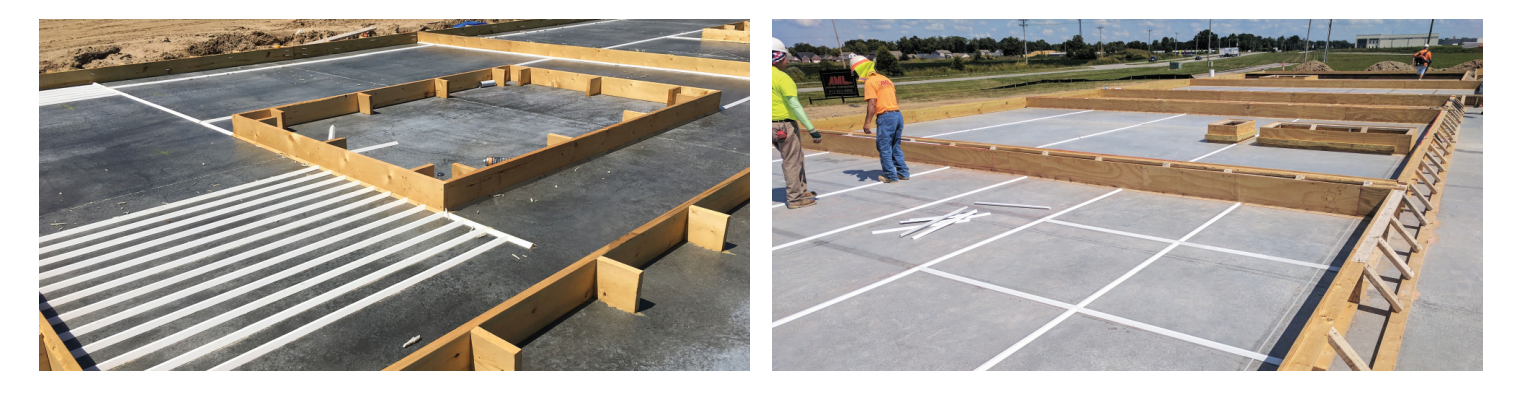

### Install TigerLoc to window or door openings as specified

Underside of TigerLoc should line up to the top of your architectural wythe pour. It is recommended to use galvanized brad nails or adhesive for fastening Tigerloc. Install TigerLoc with the channel facing upwards in order to allow the concrete to fill and lock it into place (Fig. 1).

NOTE: In some applications, TigerLoc is specified thicker than the insulation layer. In this case, refer to the architectural details for placement height of TigerLoc.

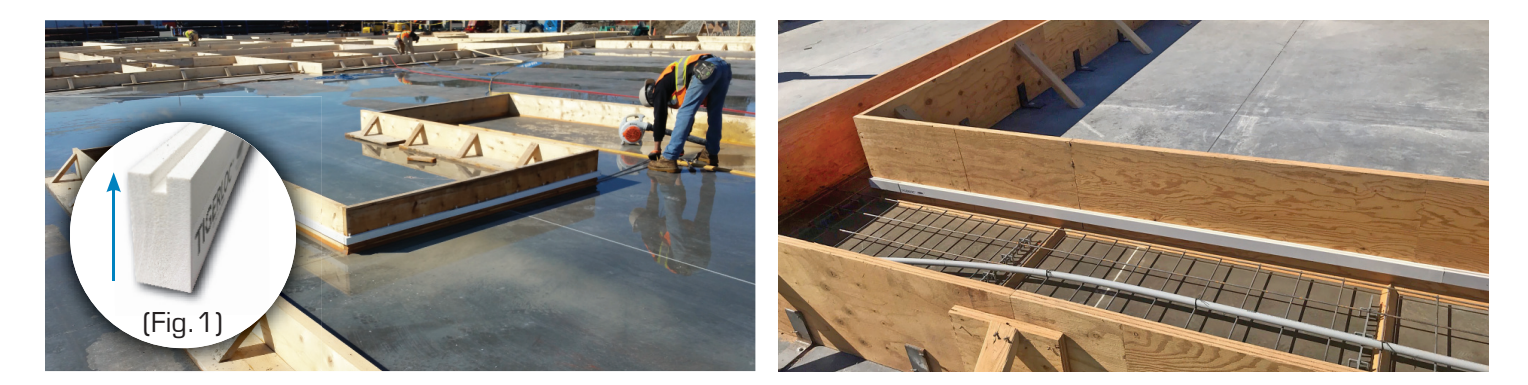

Install reinforcement to architectural wythe as specified by project engineer

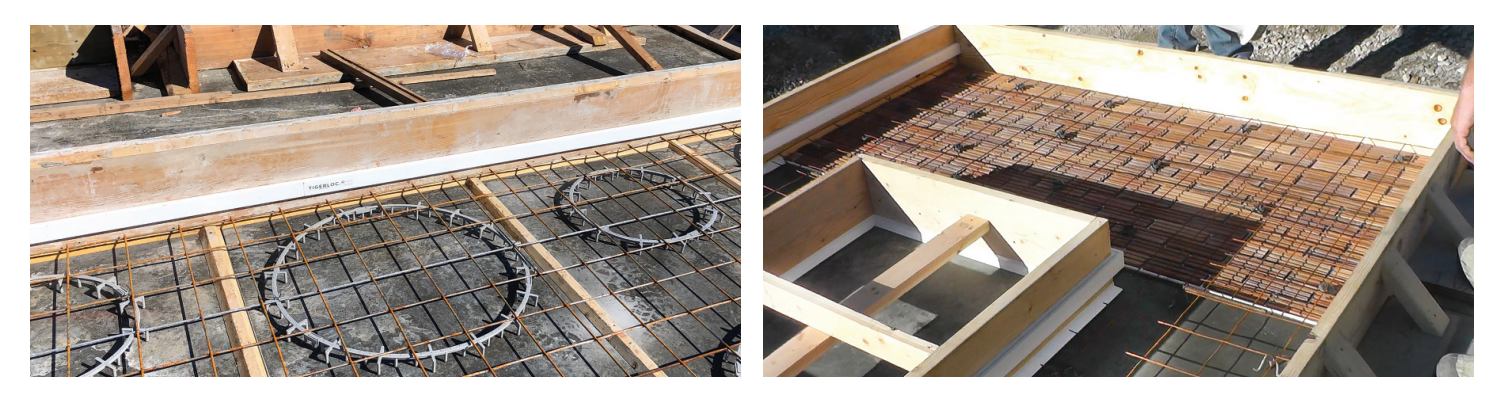

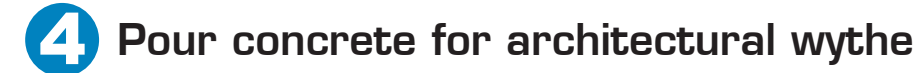

If TigerLoc is the same thickness as specified insulation layer, the underside of TigerLoc can be used as a reference point for a consistent thickness of the architectural wythe.

Around openings where TigerLoc has been installed. It is recommended to vibrate the formwork.

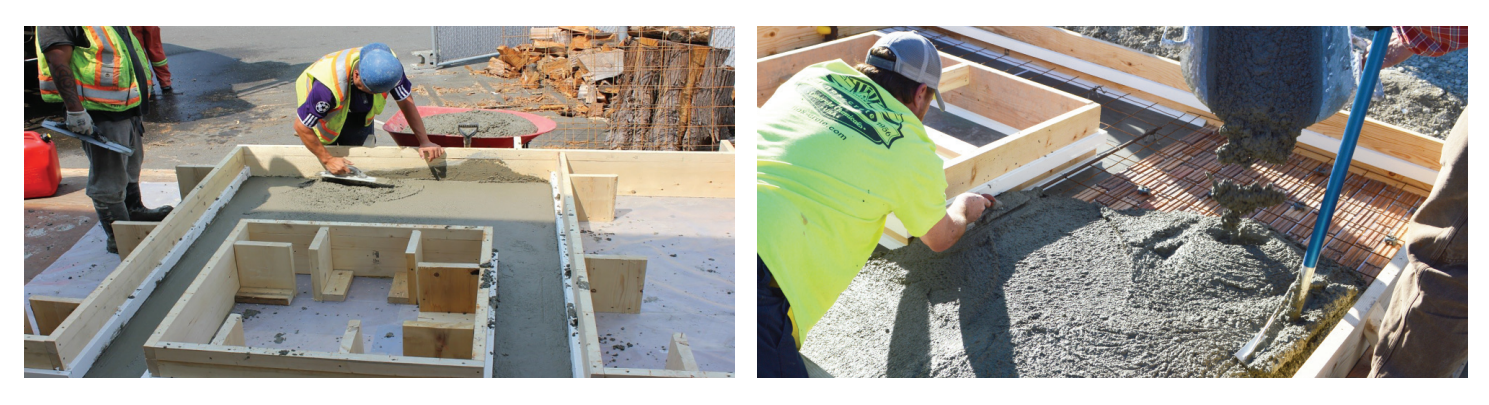

Install insulation sheets and wythe connectors as per industry standard practices and/or the recommendation of the connector pin supplier

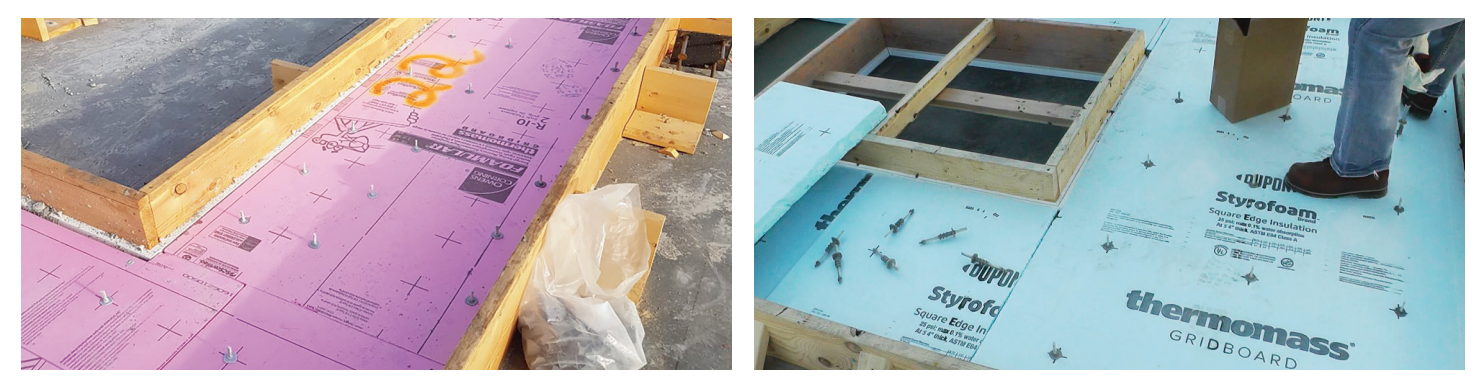

#### 6 Complete the construction and pour sequence of your insulated concrete assembly as per industry standard practices

Similar to the architectural wythe, it is recommended to vibrate the formwork near the locations where TigerLoc is installed to promote further consolidation with the keyway groove.

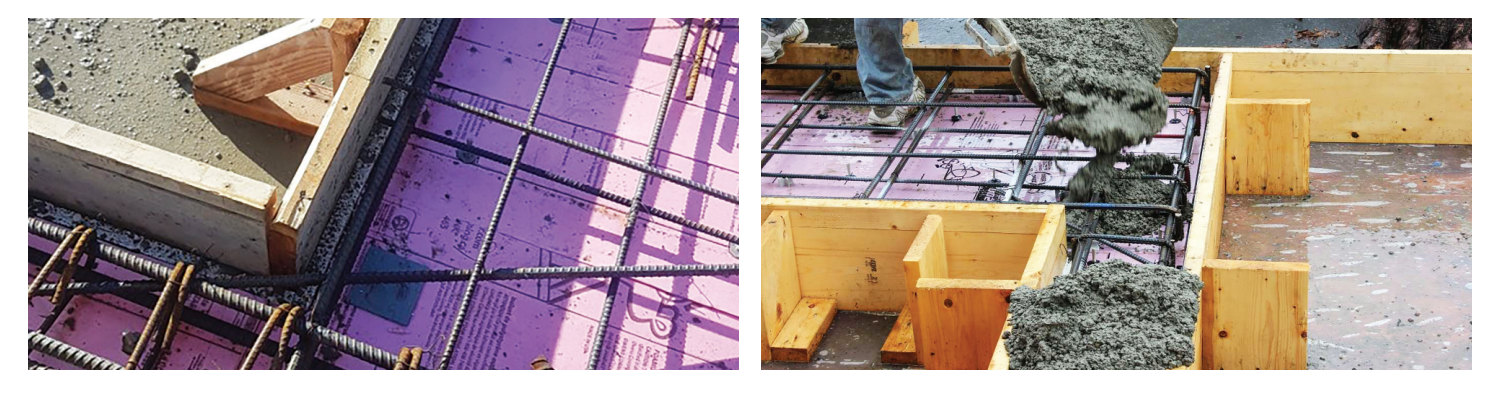

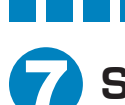

## Strip formwork as per industry standard

Any stubborn or galvanized brad nails can be easily pulled or snipped upon completion of the formwork removal.

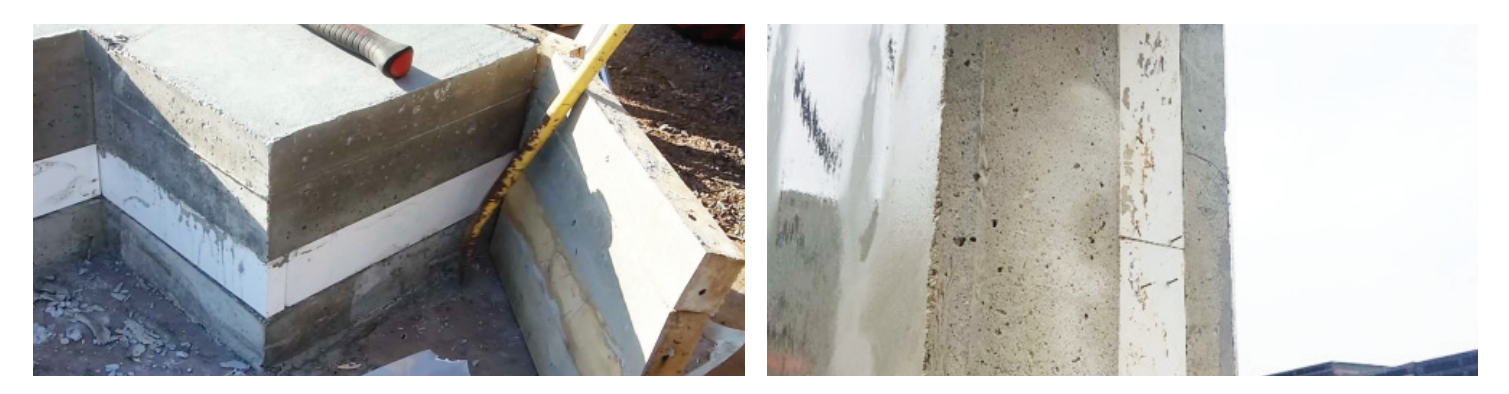

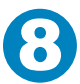

## After the erection of the insulated concrete panel

Any TigerLoc that will remain exposed (overhead door, etc.) can be cleaned by lightly scraping away any concrete left on the surface.

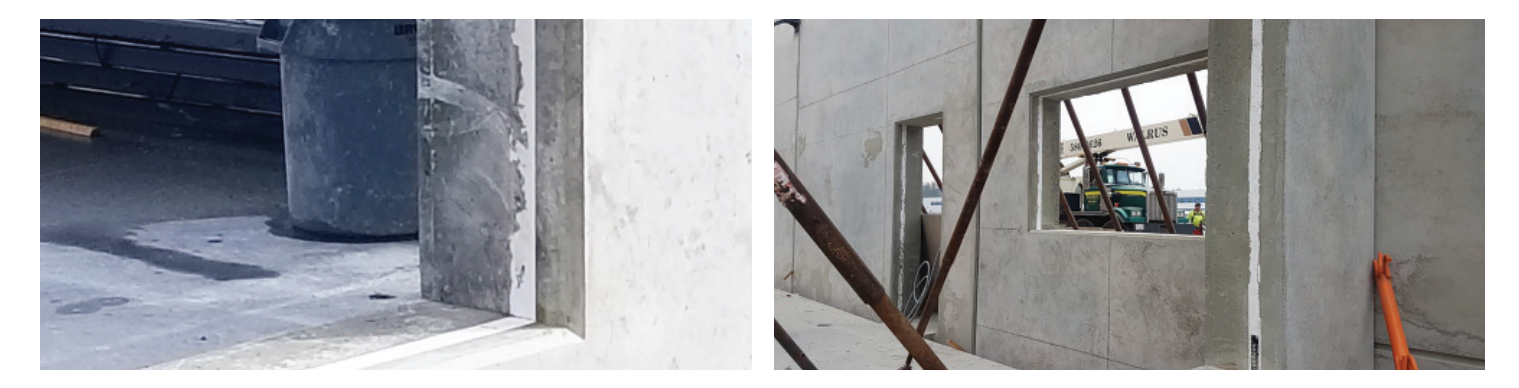

For openings that will receive a man door or glazing frame

Install frame to industry standard practice.

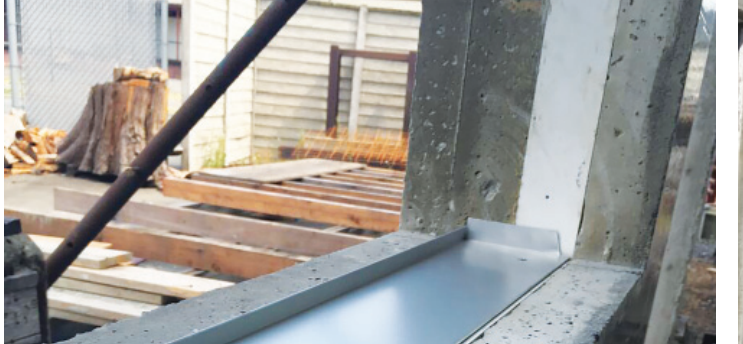

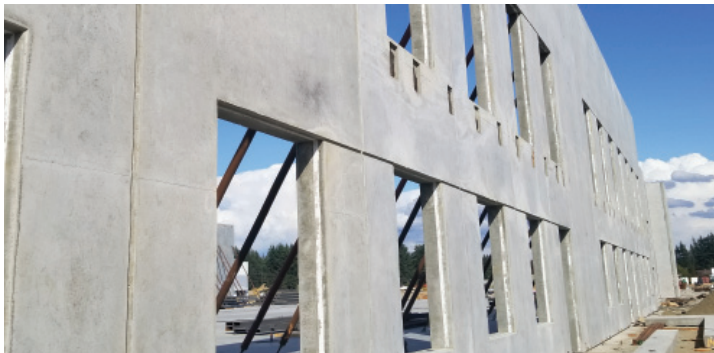